## **Exercise 1: Work In Progress**

**Circle and count the line defects for:** 

- **WIP-1 Vague To-Do**
- **WIP-2 Disabled Code**
- **WIP-3 Empty Statement Block**

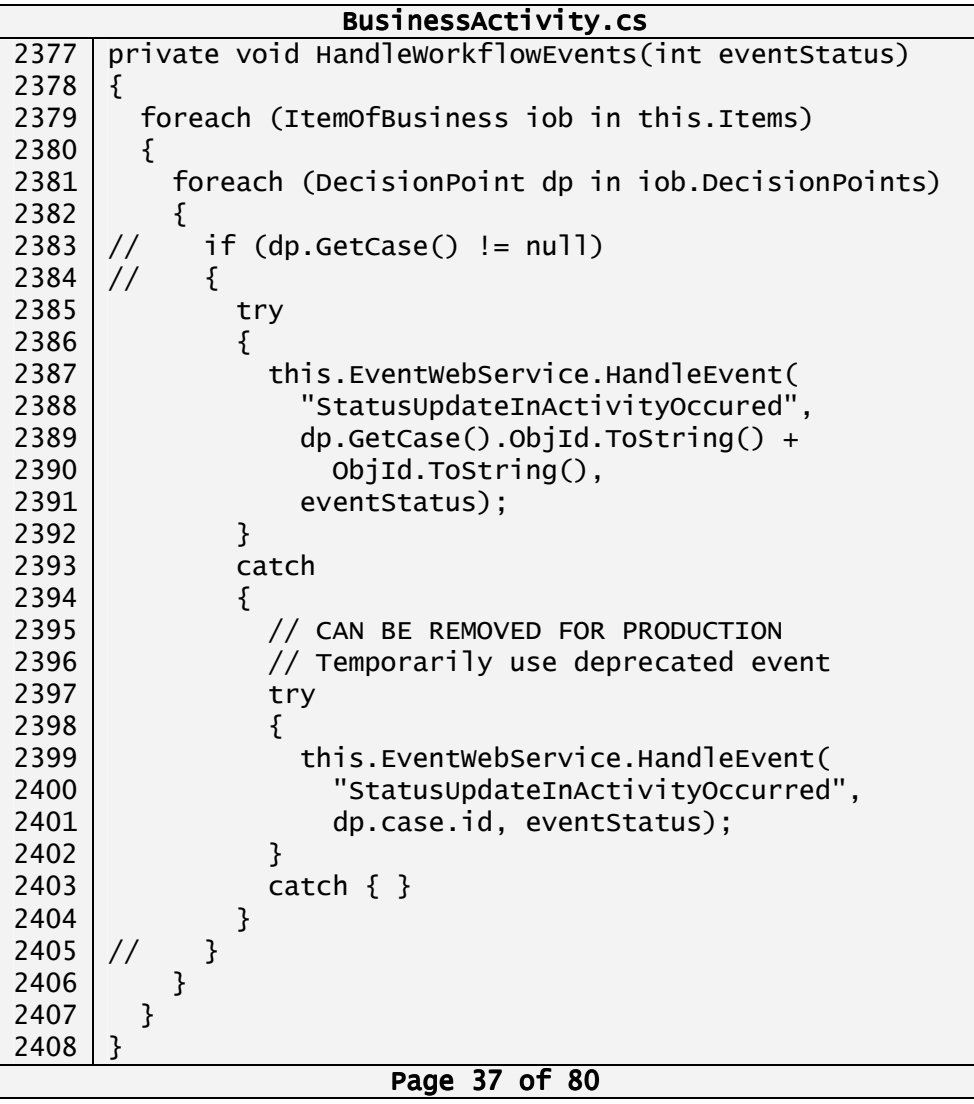

Worksheet for IfSQ Level-1 (page 2)

Copyright © 2006, 2009 IfSQ, Institute for Software Quality . All Rights Reserved

# **Exercise 2: Structured Programming**

**Circle and count the line defects for:** 

- **SP-1 Routine Too Long**
- **SP-2 Nesting Too Deep**

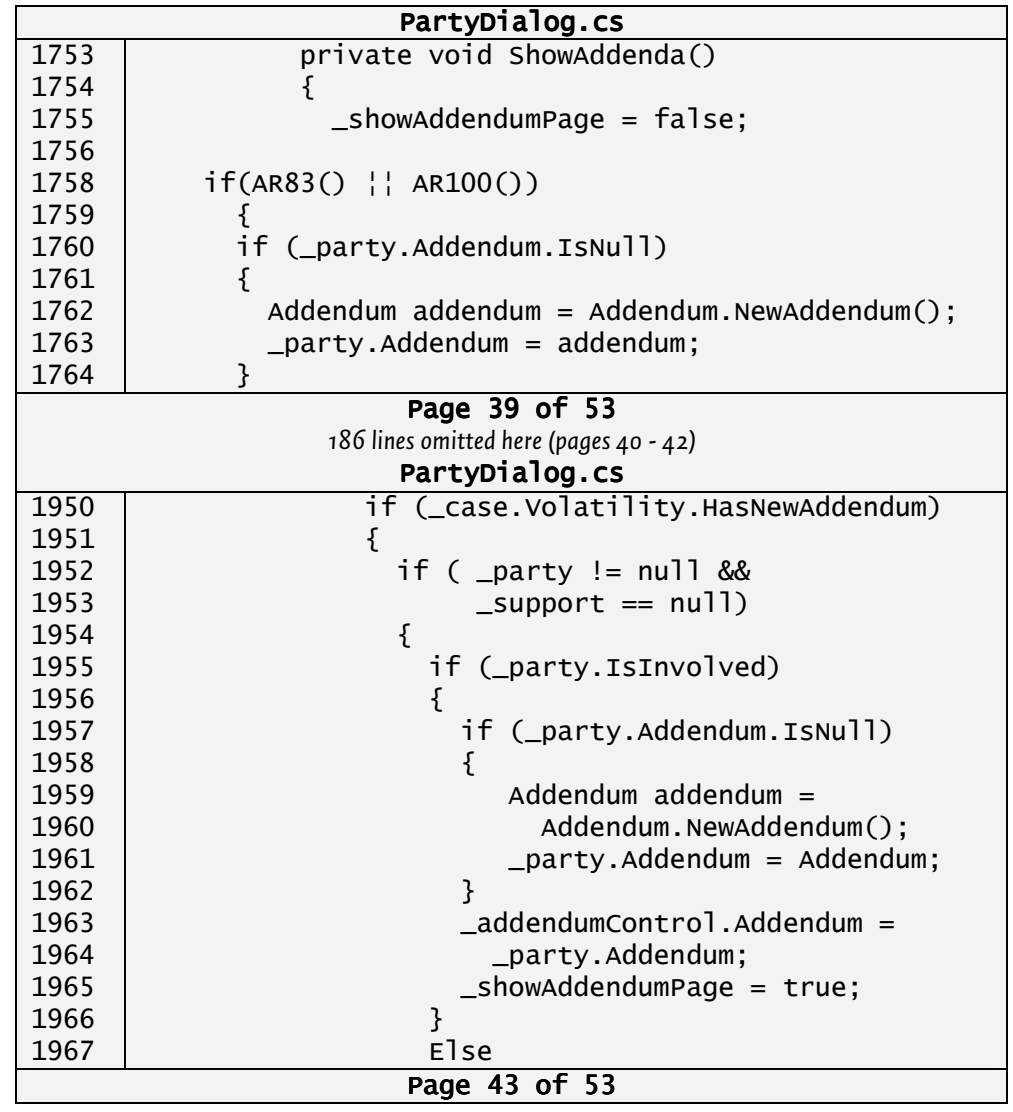

Worksheet for IfSQ Level-1 (page 3)

#### **Exercise 3: Single Point of Maintenance**

**Circle and count the line defects for:** 

• **SPM-1: Magic Numbers**

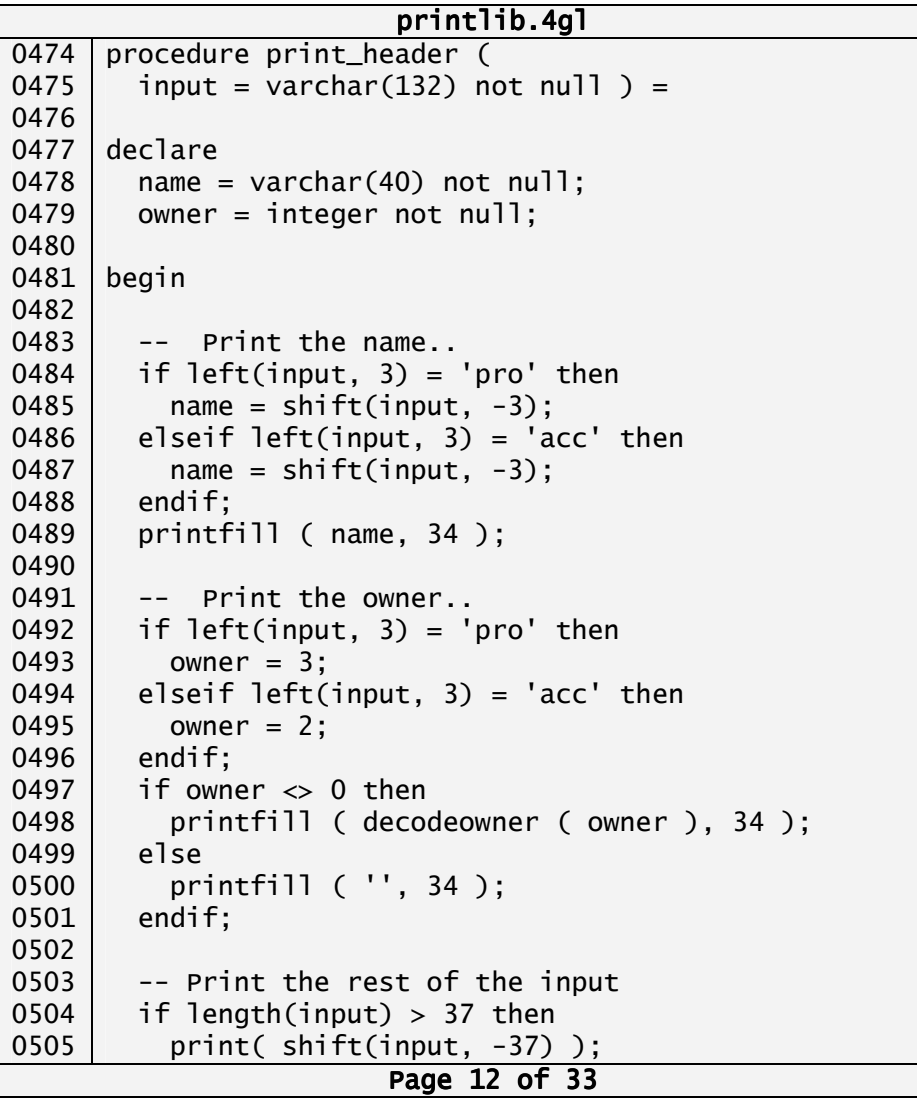

Worksheet for IfSQ Level-1 (page 4)

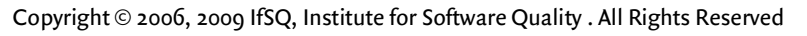

# **IfSQ Level-1: An Entry-Level Standard for Computer Program Source Code**

## **Worksheet**

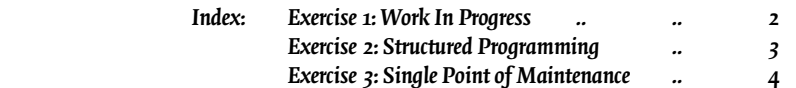

**Notes**

**\_\_\_\_\_\_\_\_\_\_\_\_\_\_\_\_\_\_\_\_\_\_\_\_\_\_\_\_\_\_\_\_\_\_\_\_\_\_\_\_\_\_\_\_\_\_\_\_\_\_\_\_\_\_\_\_\_\_\_\_\_\_\_\_\_\_\_\_\_\_\_\_\_\_\_\_\_\_\_\_\_\_\_\_\_\_\_\_\_\_ \_\_\_\_\_\_\_\_\_\_\_\_\_\_\_\_\_\_\_\_\_\_\_\_\_\_\_\_\_\_\_\_\_\_\_\_\_\_\_\_\_\_\_\_\_\_\_\_\_\_\_\_\_\_\_\_\_\_\_\_\_\_\_\_\_\_\_\_\_\_\_\_\_\_\_\_\_\_\_\_\_\_\_\_\_\_\_\_\_\_ \_\_\_\_\_\_\_\_\_\_\_\_\_\_\_\_\_\_\_\_\_\_\_\_\_\_\_\_\_\_\_\_\_\_\_\_\_\_\_\_\_\_\_\_\_\_\_\_\_\_\_\_\_\_\_\_\_\_\_\_\_\_\_\_\_\_\_\_\_\_\_\_\_\_\_\_\_\_\_\_\_\_\_\_\_\_\_\_\_\_ \_\_\_\_\_\_\_\_\_\_\_\_\_\_\_\_\_\_\_\_\_\_\_\_\_\_\_\_\_\_\_\_\_\_\_\_\_\_\_\_\_\_\_\_\_\_\_\_\_\_\_\_\_\_\_\_\_\_\_\_\_\_\_\_\_\_\_\_\_\_\_\_\_\_\_\_\_\_\_\_\_\_\_\_\_\_\_\_\_\_** 

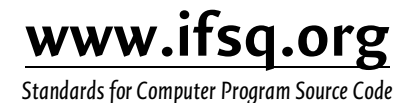

www.ifsq.org/resources/level-1/worksheet.pdf

Copyright © 2006, 2009 IfSQ, Institute for Software Quality. All Rights Reserved